```
通达信量比公式怎么写~请高手帮我写一个通信达的集合
\sim 4 and \sim 2\% and \sim 2\%之间,昨天没有涨停过。-股识吧
    =VOL/REF(MA(VOL, 5), 1)/(MINUTE/240)
  ST = ANY((CLOSE-REF(CLOSE, 1)) / REF(CLOSE, 1) *100& amp
gt;
5.6 100
{100 5.6}BB: =ANY(5)& amp
lt;
1.2;
AA = &amp
gt;
3AND (OPEN-REF(CLOSE, 1)) /REF(CLOSE, 1) *100&amp
lt;
25AND REF(CLOSE 1) & amp
\mathbf{H}25 AND CAPITAL/100&amp
lt;
8000
XG AA AND ST
```
 $MA5 = EXPMA(C, 5)$  $MA10 = EXPMA(C, 10)$  $MA20 = EXPMA(C, 20)$  $MA30$  = EXPMA(C 30)  $MA60 = EXPMA(C, 60)$  $=MA58g$ 

REF(MA5 1) AND MA5&gt MA10AND MA10&gt  $=$ REF(MA10 $1)$  AND MA10&gt MA20AND MA20&gt  $=$ REF(MA20 1) AND MA20&gt MA30AND MA30&gt  $=$ REF(MA30 1) AND MA30&gt MA60AND MA60&gt  $=$ REF(MA60 1) AND V&gt  $=MA(V\ 5)*1.5$ 3 and 2 and 2 and 2 and 2 and 2 and 2 and 2 and 2 and 2 and 2 and 2 and 2 and 2 and 2 and 2 and 2 and 2 and 2 and 2 and 2 and 2 and 2 and 2 and 2 and 2 and 2 and 2 and 2 and 2 and 2 and 2 and 2 and 2 and 2 and 2 and 2 and  $=$ REF(V 1)  $*3$ {  $\qquad 3 \qquad \qquad \text{BARSLASTCOUNT(V$  $=$ REF(V 1) \*2) & lt  $=N$  AND MM-1=N  $\{N \}$  MA5:=EXPMA(C, 5)  $MA10 = EXPMA(C, 10)$  $MA20 = EXPMA(C, 20)$  $MA30$  = EXPMA(C 30)  $MA60 = EXPMA(C, 60)$  $=MA58z$ gt REF(MA5 1) AND MA5&gt MA10AND MA10&gt  $=$ REF(MA10 $\quad$ 1) AND MA10&gt MA20AND MA20&gt  $=$ REF(MA20 1) AND MA20 $\&$ gt MA30AND MA30&gt  $=$ REF(MA30 1) AND MA30&gt MA60AND MA60&gt  $=$ REF(MA60 1)  $MM = BARSLAST(V>g$  $=$ REF(V 1)  $*3$ { and 3 and 3 and 3 and 3 and 3 and 3 and 3 and 3 and 3 and 3 and 3 and 3 and 3 and 3 and 3 and 3 and 3 and 3 and 3 and 3 and 3 and 3 and 3 and 3 and 3 and 3 and 3 and 3 and 3 and 3 and 3 and 3 and 3 and 3 and 3 and 3 and  $=$ REF(V 1) \*2) & lt  $=N$  AND MM-1=N

## **三、通达信软件:1、求VOL量比前一天的量(必须是橙色)高**

 $\{ \}$  =VOL/MA(VOL) 5 量比> 2AND C&gt  $REF(C,1)*1.03$ 

### **于4 换手大于2%涨幅再0%-2%之间,昨天没有涨停过。**

```
XVOL:=IF(CURRBARSCOUNT=1 AND
PERIOD=5 VOL*240/FROMOPEN DRAWNULL)
MAV5 = MA(VOL 5)HSL = 100*VOL/FINANCE(7)/100;=REF(C, 2)
    =REF(C) 1)
       =(O- )/
       = ( - )/XG XVOL/MAV5&amp
gt;
4 AND HSL&
lt;
0.2 AND 今开涨幅&
lt0.02 AND O&
gt;
   昨收 AND 昨天涨幅&
lt:
0.09999;
{你试试?这个XVOL/MAV5&
gt;
4 \parallel
```
# **LXPMA 50%** 510 30 60

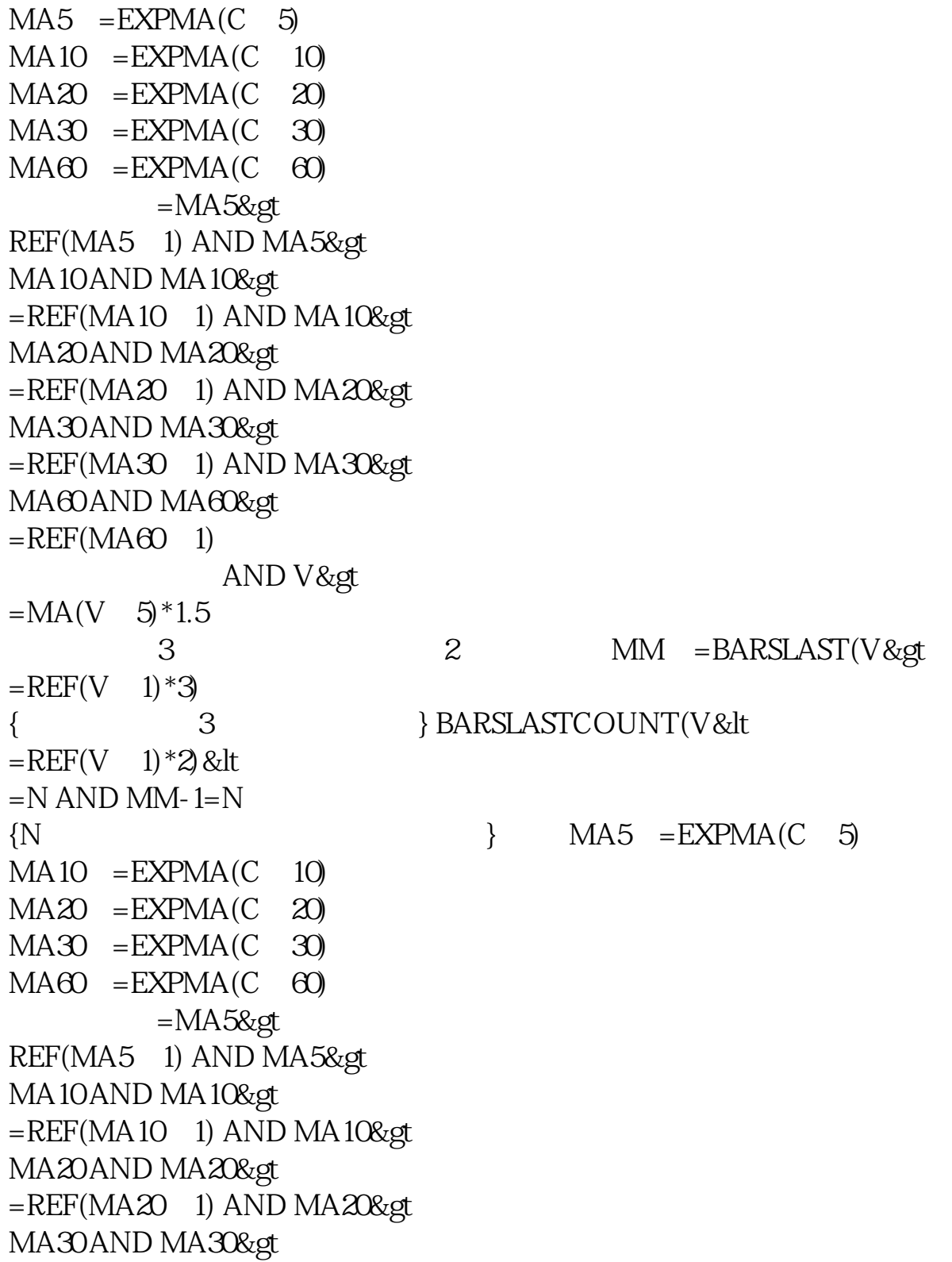

 $=$ REF(MA30 1) AND MA30&gt MA60AND MA60&gt  $=$ REF(MA60 1)  $MM = BARSLAST(V>g$  $=$ REF(V 1)\*3 {  $\{$  3  $\}$  AND BARSLASTCOUNT(V&It  $=$ REF(V 1) \*2) &lt  $=N$  AND MM-1=N

#### **3% 200**

**2%** 

&nbsp

3% VOL/CAPITAL\*100&gt 3;  $2\%$  V/REF(MA(V 5) 1) & gt 2; &nbsp VOL/CAPITAL\*100&gt 3&nbsp AND &nbsp  $V/REF(MA(V-5)-1)$  &gt

以看见以前每分钟的成交情况.....

可以看下分时走势....下面那些柱就是每分钟的成交量....然后再点历史分时图....就可

2;

### **????**

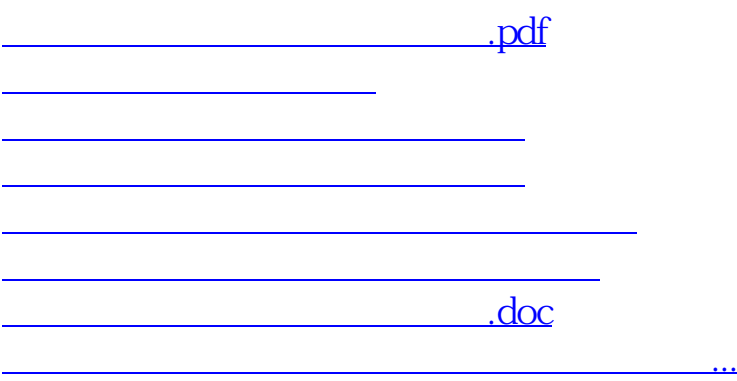

<https://www.gupiaozhishiba.com/book/64350270.html>